# **CLK hash Documentation**

*Release 0.11.0*

**N1 Analytics**

**Apr 23, 2018**

### **Contents**

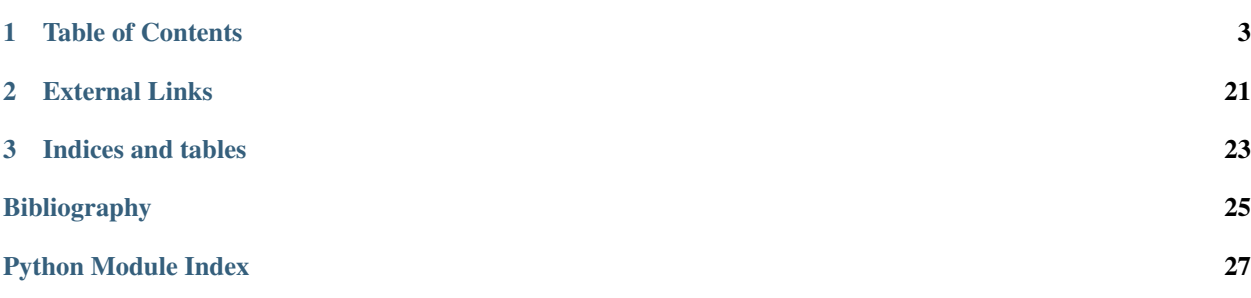

clkhash is a python implementation of cryptographic linkage key hashing as described by Rainer Schnell, Tobias Bachteler, and Jörg Reiher in *A Novel Error-Tolerant Anonymous Linking Code [\[Schnell2011\]](#page-28-1)*.

Clkhash is Apache 2.0 licensed, supports Python versions 2.7+, 3.4+, and runs on Windows, OSX and Linux.

Install with pip:

pip install clkhash

Hint: If you are interested in comparing CLKs (i.e carrying out record linkage) you might want to check out [anonlink](https://github.com/n1analytics/anonlink) - our Python library for computing similarity scores, and best guess matches between two sets of cryptographic linkage keys.

## CHAPTER 1

### Table of Contents

### <span id="page-6-0"></span>**1.1 Tutorial**

For this tutorial we are going to process a data set for private linkage with clkhash using the Python API. Note you can also use the command line tool.

The Python package recordlinkage has a [tutorial](http://recordlinkage.readthedocs.io/en/latest/notebooks/link_two_dataframes.html) linking data sets in the clear, we will try duplicate that in a privacy preserving setting.

First install clkhash, recordlinkage and a few data science tools (pandas and numpy).

```
In [ ]: !pip install -U clkhash recordlinkage numpy pandas
In [24]: import io
         import numpy as np
         import pandas as pd
In [17]: import clkhash
         import recordlinkage
         from recordlinkage.datasets import load_febrl4
```
### **1.1.1 Data Exploration**

First we have a look at the dataset.

```
In [4]: dfA, dfB = load_febrl4()
     dfA.head()
Out[4]: given_name surname street_number address_1 \
     rec_id
     rec-1070-org michaela neumann 8 stanley street
     rec-1016-org courtney painter 12 pinkerton circuit
     rec-4405-org charles green 38 salkauskas crescent
     rec-1288-org vanessa parr 905 macquoid place
     rec-3585-org mikayla malloney 37 randwick road
```
address\_2 suburb postcode state \ rec\_id rec-1070-org miami winston hills 4223 nsw rec-1016-org bega flats richlands 4560 vic rec-4405-org kela dapto 4566 nsw rec-1288-org broadbridge manor south grafton 2135 sa rec-3585-org avalind hoppers crossing 4552 vic date\_of\_birth soc\_sec\_id rec\_id rec-1070-org 19151111 5304218 rec-1016-org 19161214 4066625 rec-4405-org 19480930 4365168 rec-1288-org 19951119 9239102 rec-3585-org 19860208 7207688

For this linkage we will not use the social security id column.

```
In [18]: dfA.columns
Out[18]: Index(['given_name', 'surname', 'street_number', 'address_1', 'address_2',
                'suburb', 'postcode', 'state', 'date_of_birth', 'soc_sec_id'],
               dtype='object')
In [41]: a_csv = io.StringIO()dfA.to_csv(a_csv)
         a_csv.seek(0)
Out[41]: 0
```
#### **1.1.2 Linkage Schema Definition**

A basic schema definition instructs clkhash how to treat each column. The identifiers are found in [clkhash/identifier\\_types.py.](https://github.com/n1analytics/clkhash/blob/release-0.10.0/clkhash/identifier_types.py#L56) The INDEX columns will not become part of the CLK.

Note: The schema specification is under heavy renovation for the next version.

```
In [42]: column_metadata = [
                     {"identifier": 'INDEX'},
                     {"identifier": 'NAME Surname'},
                     {"identifier": 'NAME First Name'},
                     {"identifier": 'ADDRESS House Number'},
                     {"identifier": 'ADDRESS Place Name'},
                     {"identifier": 'ADDRESS Place Name'},
                     {"identifier": 'ADDRESS Place Name'},
                     {"identifier": 'ADDRESS POSTCODE'},
                     {"identifier": 'ADDRESS Place Name'},
                     {"identifier": 'DOB YYYY/MM/DD'},
                     {"identifier": 'INDEX'}
                 ]
```
In [43]: schema = clkhash.schema.get\_schema\_types(column\_metadata)

#### **1.1.3 Hash the data**

We can now hash our PII data from the CSV file using our defined schema. We must provide two *secret keys* to this command - these keys have to be used by both parties hashing data.

Knowledge of these keys is sufficient to reconstruct the PII information from a CLK! Do not share these keys with anyone, except the other participating party.

```
In [44]: hashed_data_a = clkhash.clk.generate_clk_from_csv(a_csv, ('key1', 'key2'), schema)
generating CLKs: 100%|| 5.00K/5.00K [00:02<00:00, 1.46Kclk/s, mean=916, std=27.1]
```
#### **1.1.4 Inspect the output**

clkhash has hashed the PII, creating a Cryptographic Longterm Key for each entity. The output of generate clk from csv shows that the mean popcount is quite high (916 out of 1024) which can effect accuracy.

```
In [45]: len(hashed_data_a)
Out[45]: 5000
```
Each CLK is serialized in a JSON friendly base64 format:

```
In [46]: hashed_data_a[0]
```

```
Out[46]: '+79/+3//33/+0//fv//N67/7/+/u/vP///+3/+/7//d////fft////r4/VM/7v/v//1/+////9/fv9f7/zu//5/+/7)
```
#### **1.1.5 Hash data set B**

Now we hash the second dataset using the same keys and same schema.

```
In [47]: b_csv = io.StringIO()dfB.to_csv(b_csv)
         b_csv.seek(0)
         hashed_data_b = clkhash.clk.generate_clk_from_csv(b_csv, ('key1', 'key2'), schema)
generating CLKs: 100%|| 5.00K/5.00K [00:02<00:00, 2.44Kclk/s, mean=909, std=32]
In [48]: len(hashed_data_b)
Out[48]: 5000
```
#### **1.1.6 Wrapping Up**

That is all for this tutorial, next you might want to look at comparing the CLKs with [anonlink,](https://github.com/n1analytics/anonlink) or uploading them to an Entity Service.

Note the clkhash command line tool includes commands to upload to an entity service run by Data61.

### **1.2 Command Line Tool**

This command line tool can be used to process PII data into Cryptographic Longterm Keys.

The command line tool can be accessed in two ways:

- Using the clkutil script which should have been added to your path during installation.
- directly running the python module clkhash.cli with python -m clkhash.cli.

#### **1.2.1 Hashing**

The command line tool  $\text{clkutil}$  can be used to hash a csv file of personally identifiable information. The tool needs to be provided with keys and a *[Hashing Schema](#page-10-0)*; it will output a file containing json serialized hashes.

#### **Example**

Assume a csv (fake-pii.csv) contains rows like the following:

```
0,Libby Slemmer,1933/09/13,F
1,Garold Staten,1928/11/23,M
2,Yaritza Edman,1972/11/30,F
```
It can be hashed using clkutil with:

\$ clkutil hash --schema simple-schema.json fake-pii.csv horse staple clk.json

Where:

- horse staple is the two part secret key that both participants will use to hash their data.
- simple-schema.json is a *[Hashing Schema](#page-10-0)* describing how to hash the csv. E.g, ignore the first column, use bigram tokens of the name, use positional unigrams of the date of birth etc.
- clk. json is the output file.

### <span id="page-9-0"></span>**1.2.2 Data Generation**

The cli tool has an option for generating fake pii data.

```
$ clkutil generate 1000 fake-pii-out.csv
$ head -n 4 fake-pii-out.csv
INDEX,NAME freetext,DOB YYYY/MM/DD,GENDER M or F
0,Libby Slemmer,1933/09/13,F
1,Garold Staten,1928/11/23,M
2,Yaritza Edman,1972/11/30,F
```
The yaml schema used for the generated data is the following:

```
- identifier: "INDEX"
 notes: "Ignored"
- identifier: "NAME freetext"
- identifier: "DOB YYYY/MM/DD"
  identifier: "GENDER M or F"
```
### **1.2.3 Benchmark**

A quick hashing benchmark can be carried out to determine the rate at which the current machine can generate 10000 clks from a simple schema (data as generated *[above](#page-9-0)*):

```
python -m clkhash.cli benchmark
generating CLKs: 100% 10.0K/10.0K [00:01<00:00, 7.72Kclk/s, mean=521,
\rightarrowstd=34.7]
10000 hashes in 1.350489 seconds. 7.40 KH/s
```
As a rule of thumb a single modern core will hash around 1M entities in about 20 minutes.

Note: Hashing speed is effected by the number of features and the corresponding schema. Thus these numbers will, in general, not be a good predictor for the performance of a specific use-case.

The output shows a running mean and std deviation of the generated clks' popcounts. This can be used as a basic sanity check - ensure the CLK's popcount is not around 0 or 1024.

#### **1.2.4 Interaction with Entity Service**

There are several commands that interact with a REST api for carrying out privacy preserving linking. These commands are:

- status
- create
- upload
- results

### <span id="page-10-0"></span>**1.3 Hashing Schema**

Caution: This document and the referenced schema. json file are still in a draft status.

As CLKs are usually used for privacy preserving linkage, it is important, that participating organisations agree on how raw personally identifiable information is hashed to create the CLKs.

We call the configuration of how to create CLKs a *hashing schema*. The organisations agree on one hashing schema as configuration to ensure that the have been created in the same way.

This aims to be an open standard such that different client implementations could take the schema and create identical CLKS given the same data.

The hashing-schema is a detailed description of exactly what is fed to the hashing operation, along with any configuration for the hashing itself.

The format of the hashing schema is defined in a separate JSON Schema document [hashing-schema.json.](_static/schema.json)

#### **1.3.1 Basic Structure**

A hashing schema consists of three parts:

- *[version](#page-11-0)*, contains the version number of the hashing schema
- *[clkConfig](#page-11-1)*, **CLK** wide configuration, independent of features
- *[features](#page-12-0)*, configuration that is specific to the individual features

### **1.3.2 Example Schema**

{

```
"version": 1,
  "clkConfig": {
   "l": 1024,
   "k": 20,
   "hash": {
     "type": "doubleHash"
   },
   "kdf": {
     "type": "HKDF"
   }
  },
 "features": [
   \{"identifier": "full name",
     "format": {
       "type": "string",
       "maxLength": 30,
       "encoding": "utf-8"
     },
     "hashing": { "ngram": 2 }
   },
   {
     "identifier": "gender",
     "format": {
       "type": "enum",
       "values": ["M", "F", "O"]
     },
      "hashing": { "ngram": 1 }
   },
   {
     "identifier": "postcode",
     "format": {
       "type": "integer",
       "minimum": 1000,
       "maximum": 9999
     },
      "hashing": { "ngram": 1, "positional": true }
    }
 ]
}
```
A more advanced example can be found [here.](_static/example_schema.json)

### **1.3.3 Schema Components**

#### <span id="page-11-0"></span>**Version**

Integer value which describes the version of the hashing schema.

#### <span id="page-11-1"></span>**clkConfig**

Describes the general construction of the CLK.

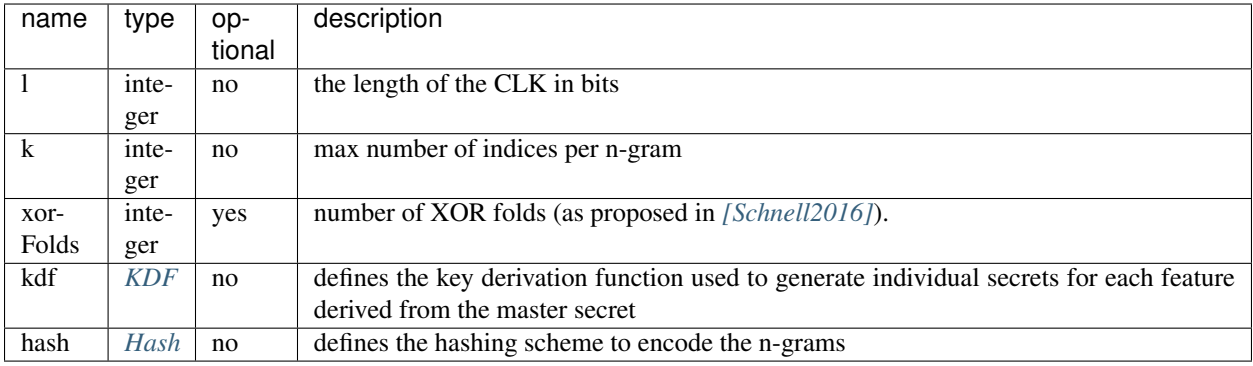

#### <span id="page-12-1"></span>**KDF**

We currently only support HKDF (for a basic description, see [https://en.wikipedia.org/wiki/HKDF\)](https://en.wikipedia.org/wiki/HKDF).

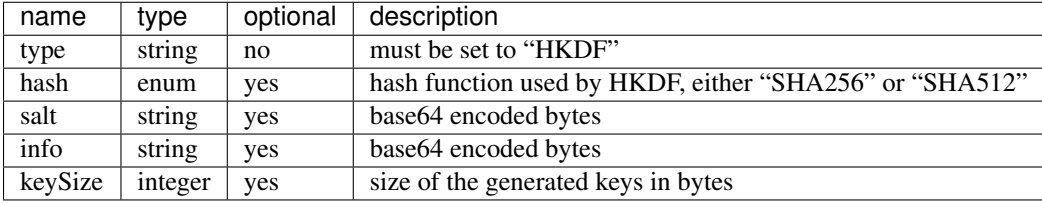

#### <span id="page-12-2"></span>**Hash**

Describes and cofigures the hash that is used to encode the n-grams.

Choose one of:

• *double hash*, as described in *[\[Schnell2011\]](#page-28-1)*.

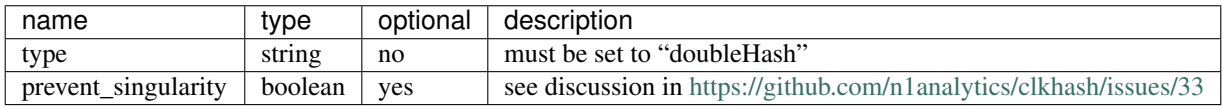

• *blake hash*

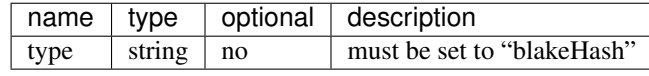

#### <span id="page-12-0"></span>**featureConfig**

A feature is configured in three parts:

- identifier, the name of the feature
- format, describes the expected format of the values of this feature
- hashing, configures the hashing

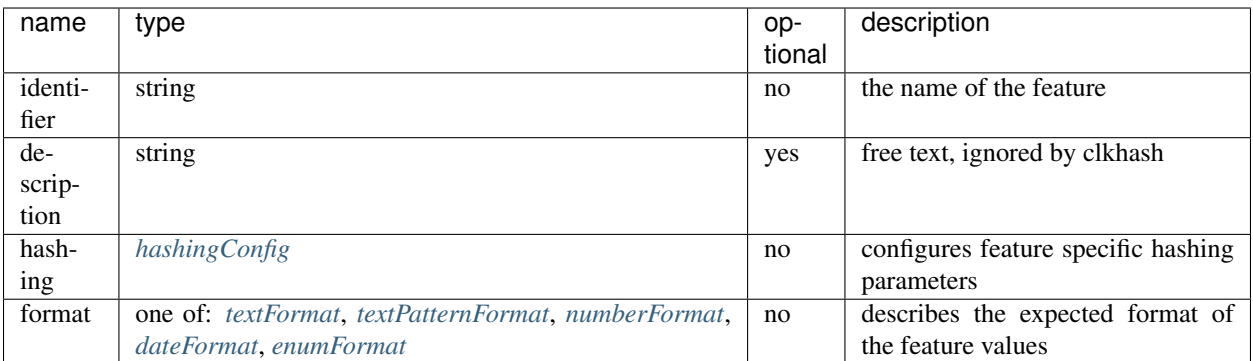

### <span id="page-13-0"></span>**hashingConfig**

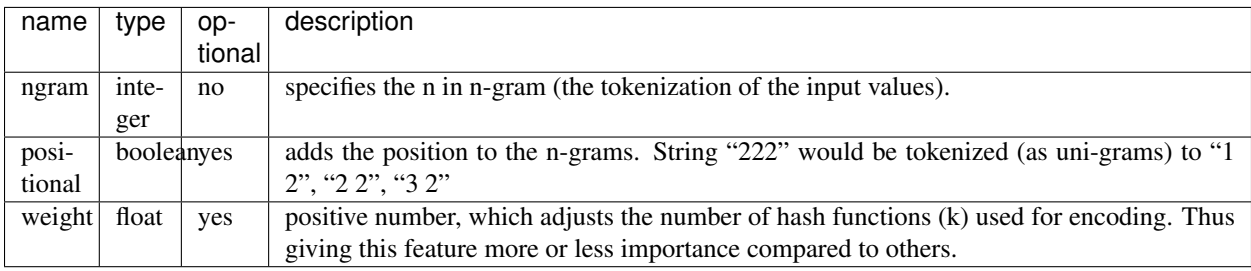

#### <span id="page-13-1"></span>**textFormat**

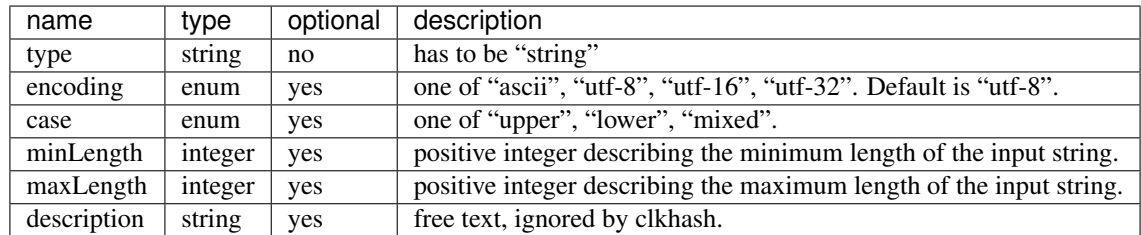

#### <span id="page-13-2"></span>**textPatternFormat**

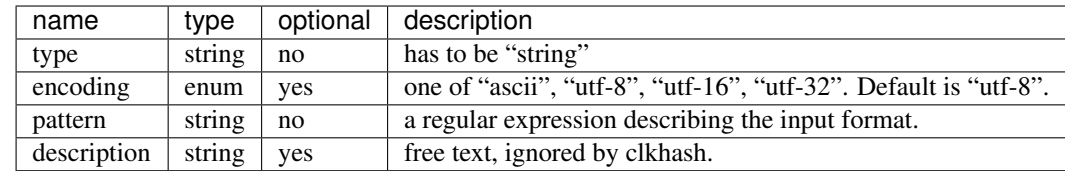

#### <span id="page-14-4"></span><span id="page-14-0"></span>**numberFormat**

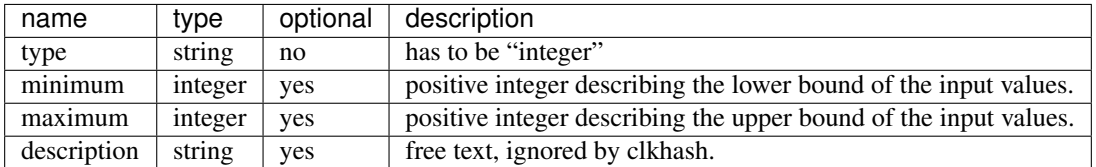

#### <span id="page-14-1"></span>**dateFormat**

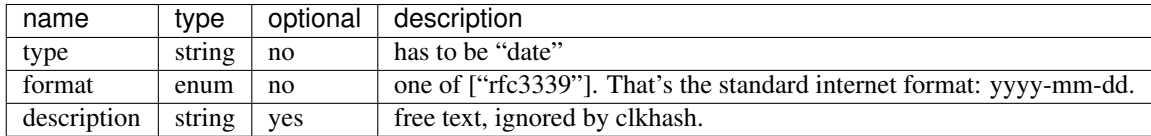

#### <span id="page-14-2"></span>**enumFormat**

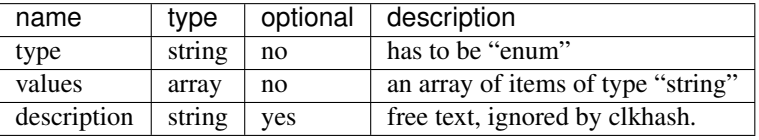

### **1.4 Development**

### **1.4.1 API Documentation**

#### <span id="page-14-3"></span>**Bloom filter**

#### Generate a Bloom filter

```
class clkhash.bloomfilter.NgramEncodings
    Bases: enum.Enum
```
Lists the available schemes for encoding n-grams.

Note: the slightly awkward looking construction with the calls to partial and the overwrite of  $\text{\_call}\_$  are due to compatibility issues with Python 2.7.

```
BLAKE_HASH = functools.partial(<function blake_encode_ngrams>)
```
uses the BLAKE2 hash function, which is one of the fastest modern hash functions, and does less hash function calls compared to the DOUBLE\_HASH based schemes. It avoids one of the exploitable weaknesses of the DOUBLE\_HASH scheme. Also see [blake\\_encode\\_ngrams\(\)](#page-15-0)

```
DOUBLE_HASH = functools.partial(<function double_hash_encode_ngrams>)
   the initial encoding scheme as described in Schnell, R., Bachteler, T., & Reiher, J. (2011). A Novel Error-
   double_hash_encode_ngrams()
```
<span id="page-15-1"></span>DOUBLE HASH\_NON\_SINGULAR = functools.partial(<function double hash\_encode\_ngrams\_non\_s very similar to DOUBLE\_HASH, but avoids singularities in the encoding. Also see double hash encode ngrams non singular()

<span id="page-15-0"></span>clkhash.bloomfilter.**blake\_encode\_ngrams**(*ngrams*, *keys*, *k*, *l*, *encoding*) Computes the encoding of the provided ngrams using the BLAKE2 hash function.

We deliberately do not use the double hashing scheme as proposed in *[\[Schnell2011\]](#page-28-1)*, because this would introduce an exploitable structure into the Bloom filter. For more details on the weakness, see *[\[Kroll2015\]](#page-28-3)*.

In short, the double hashing scheme only allows for  $l^2$  different encodings for any possible n-gram, whereas the use of k different independent hash functions gives you  $\sum_{j=1}^{k} {l \choose j}$  combinations.

#### Our construction

It is advantageous to construct Bloom filters using a family of hash functions with the property of [k](https://en.wikipedia.org/wiki/K-independent_hashing)[independence](https://en.wikipedia.org/wiki/K-independent_hashing) to compute the indices for an entry. This approach minimises the change of collisions.

An informal definition of *k-independence* of a family of hash functions is, that if selecting a function at random from the family, it guarantees that the hash codes of any designated k keys are independent random variables.

Our construction utilises the fact that the output bits of a cryptographic hash function are uniformly distributed, independent, binary random variables (well, at least as close to as possible. See *[\[Kaminsky2011\]](#page-28-4)* for an analysis). Thus, slicing the output of a cryptographic hash function into k different slices gives you k independent random variables.

We chose Blake2 as the cryptographic hash function mainly for two reasons:

- it is fast.
- in keyed hashing mode, Blake2 provides MACs with just one hash function call instead of the two calls in the HMAC construction used in the double hashing scheme.

Warning: Please be aware that, although this construction makes the attack of *[\[Kroll2015\]](#page-28-3)* infeasible, it is most likely not enough to ensure security. Or in their own words:

However, we think that using independent hash functions alone will not be sufficient to ensure security, since in this case other approaches (maybe related to or at least inspired through work from the area of Frequent Itemset Mining) are promising to detect at least the most frequent atoms automatically.

#### Parameters

- **ngrams** list of n-grams to be encoded
- **key** secret key for blake2 as bytes
- **k** number of hash functions to use per element of the ngrams
- **l** length of the output bitarray (has to be a power of 2)
- **encoding** the encoding to use when turning the ngrams to bytes

Returns bitarray of length l with the bits set which correspond to the encoding of the ngrams

clkhash.bloomfilter.**crypto\_bloom\_filter**(*record*, *tokenizers*, *field\_hashing*, *keys*, *hash\_properties*)

Makes a Bloom filter from a record with given tokenizers and lists of keys.

Using the method from <http://www.record-linkage.de/-download=wp-grlc-2011-02.pdf>

#### **Parameters**

*coding*)

- <span id="page-16-2"></span>• **record** – plaintext record tuple. E.g. (index, name, dob, gender)
- **tokenizers** A tokenizers. A tokenizer is a function that returns tokens from a string.
- **field\_hashing** Hashing properties for each field.
- **keys** Keys for the hash functions as a tuple of lists of bytes.
- **hash\_properties** Global hashing properties.

Returns 3-tuple: - bloom filter for record as a bitarray - first element of record (usually an index) number of bits set in the bloomfilter

<span id="page-16-0"></span>clkhash.bloomfilter.**double\_hash\_encode\_ngrams**(*ngrams*, *keys*, *k*, *l*, *encoding*) Computes the double hash encoding of the provided ngrams with the given keys.

Using the method from <http://www.record-linkage.de/-download=wp-grlc-2011-02.pdf>

#### **Parameters**

- **ngrams** list of n-grams to be encoded
- **keys** hmac secret keys for md5 and sha1 as bytes
- **k** number of hash functions to use per element of the ngrams
- **l** length of the output bitarray
- **encoding** the encoding to use when turning the ngrams to bytes

Returns bitarray of length l with the bits set which correspond to the encoding of the ngrams

#### <span id="page-16-1"></span>clkhash.bloomfilter.**double\_hash\_encode\_ngrams\_non\_singular**(*ngrams*, *keys*, *k*, *l*, *en-*

computes the double hash encoding of the provided n-grams with the given keys.

The original construction of *[\[Schnell2011\]](#page-28-1)* displays an abnormality for certain inputs: An n-gram can be encoded into just one bit irrespective of the number of k.

Their construction goes as follows: the  $k$  different indices  $g_i$  of the Bloom filter for an n-gram  $x$  are defined as:

$$
g_i(x) = (h_1(x) + ih_2(x)) \mod l
$$

with  $0 \le i \le k$  and l is the length of the Bloom filter. If the value of the hash of x of the second hash function is a multiple of  $l$ , then

$$
h_2(x) = 0 \mod l
$$

and thus

$$
g_i(x) = h_1(x) \mod l,
$$

irrespective of the value  $i$ . A discussion of this potential flaw can be found [here.](https://github.com/n1analytics/clkhash/issues/33)

#### Parameters

- **ngrams** list of n-grams to be encoded
- **key\_sha1** hmac secret keys for sha1 as bytes
- **key\_md5** hmac secret keys for md5 as bytes
- **k** number of hash functions to use per element of the ngrams
- **l** length of the output bitarray
- **encoding** the encoding to use when turning the ngrams to bytes

Returns bitarray of length l with the bits set which correspond to the encoding of the ngrams

<span id="page-17-1"></span>clkhash.bloomfilter.**fold\_xor**(*bloomfilter*, *folds*) Performs XOR folding on a Bloom filter.

If the length of the original Bloom filter is n and we perform r folds, then the length of the resulting filter is n /  $2 * r$ .

#### **Parameters**

- **bloomfilter** Bloom filter to fold
- **folds** number of folds

Returns folded bloom filter

clkhash.bloomfilter.**int\_from\_bytes**()

int.from\_bytes(bytes, byteorder, \*, signed=False) -> int

Return the integer represented by the given array of bytes.

The bytes argument must be a bytes-like object (e.g. bytes or bytearray).

The byteorder argument determines the byte order used to represent the integer. If byteorder is 'big', the most significant byte is at the beginning of the byte array. If byteorder is 'little', the most significant byte is at the end of the byte array. To request the native byte order of the host system, use 'sys.byteorder' as the byte order value.

The signed keyword-only argument indicates whether two's complement is used to represent the integer.

```
clkhash.bloomfilter.serialize_bitarray(ba)
     Serialize a bitarray (bloomfilter)
```

```
clkhash.bloomfilter.stream_bloom_filters(dataset, keys, schema)
```
Yield bloom filters

#### Parameters

- **dataset** An iterable of indexable records.
- **schema\_types** An iterable of identifier type names.
- **keys** A tuple of two lists of secret keys used in the HMAC.
- **xor\_folds** number of XOR folds to perform

Returns Yields bloom filters as 3-tuples

#### <span id="page-17-0"></span>**CLK**

Generate CLK from data.

clkhash.clk.**chunks**(*seq*, *chunk\_size*) Split seq into chunk\_size-sized chunks.

#### **Parameters**

- **seq** A sequence to chunk.
- **chunk\_size** The size of chunk.

clkhash.clk.**generate\_clk\_from\_csv**(*input\_f*, *keys*, *schema*, *validate=True*, *header=True*, *progress\_bar=True*)

clkhash.clk.**generate\_clks**(*pii\_data*, *schema*, *keys*, *validate=True*, *callback=None*)

<span id="page-18-1"></span>clkhash.clk.**hash\_and\_serialize\_chunk**(*chunk\_pii\_data*, *keys*, *schema*)

Generate Bloom filters (ie hash) from chunks of PII then serialize the generated Bloom filters. It also computes and outputs the Hamming weight (or popcount) – the number of bits set to one – of the generated Bloom filters.

#### Parameters

- **chunk\_pii\_data** An iterable of indexable records.
- **schema\_types** An iterable of identifier type names.
- **keys** A tuple of two lists of secret keys used in the HMAC.

Returns A list of serialized Bloom filters and a list of corresponding popcounts

#### <span id="page-18-0"></span>**key derivation**

```
class clkhash.key_derivation.HKDFconfig(master_secret, salt=None, info=None,
                                          hash_algo='SHA256')
```
Bases: [object](https://docs.python.org/3/library/functions.html#object)

**static check\_is\_bytes**(*value*)

**static check\_is\_bytes\_or\_none**(*value*)

```
supported_hash_algos = ('SHA256', 'SHA512')
```
clkhash.key\_derivation.**generate\_key\_lists**(*master\_secrets*, *num\_identifier*, *key\_size=64*, *salt=None*, *info=None*, *kdf='HKDF'*,

*hash\_algo='SHA256'*) Generates a derived key for each identifier for each master secret using a key derivation function (KDF).

The only supported key derivation function for now is 'HKDF'.

The previous key usage can be reproduced by setting kdf to 'legacy'. This is highly discouraged, as this strategy will map the same n-grams in different identifier to the same bits in the Bloom filter and thus does not lead to good results.

#### Parameters

- **master\_secrets** a list of master secrets (either as bytes or strings)
- **num\_identifier** the number of identifiers
- **key\_size** the size of the derived keys
- **salt** salt for the KDF as bytes
- **info** optional context and application specific information as bytes
- **kdf** the key derivation function algorithm to use
- **hash algo** the hashing algorithm to use (ignored if *kdf* is not 'HKDF')
- Returns The derived keys. First dimension is of size num\_identifier, second dimension is the same as master\_secrets. A key is represented as bytes.

clkhash.key\_derivation.**hkdf**(*hkdf\_config*, *num\_keys*, *key\_size=64*)

Executes the HKDF key derivation function as described in rfc5869 to derive *num\_keys* keys of size *key\_size* from the master\_secret.

#### **Parameters**

- **hkdf\_config** an HKDFconfig object containing the configuration for the HKDF.
- **num\_keys** the number of keys the kdf should produce

• **key** size – the size of the produced keys

<span id="page-19-1"></span>Returns Derived keys

#### <span id="page-19-0"></span>**random names**

Module to produce a dataset of names, genders and dates of birth and manipulate that list

Currently very simple and not realistic. Additional functions for manipulating the list of names - producing reordered and subset lists with a specific overlap

ClassList class - generate a list of length n of [id, name, dob, gender] lists

TODO: Get age distribution right by using a mortality table TODO: Get first name distributions right by using distributions TODO: Generate realistic errors TODO: Add RESTfull api to generate reasonable name data as requested

```
class clkhash.randomnames.NameList(n)
```

```
Bases: object
```
List of randomly generated names.

#### **SCHEMA = <Schema (v1): 4 fields>**

#### **generate\_random\_person**(*n*)

Generator that yields details on a person with plausible name, sex and age.

Yields Generated data for one person tuple - (id: int, name: str('First Last'), birthdate: str('DD/MM/YYYY'), sex: str('M' | 'F') )

#### **generate\_subsets**(*sz*, *overlap=0.8*)

Return a pair of random subsets of the name list with a specified proportion of elements in common.

#### Parameters

- **sz** length of subsets to generate
- **overlap** fraction of the subsets that should have the same names in them

```
Raises ValueError – if there aren't sufficiently many names in the list to satisfy the request;
    more precisely, raises if sz + (1 - overlap)*sz > n = len(self.names)
```
Returns pair of subsets

#### **load\_names**()

This function loads a name database into globals firstNames and lastNames

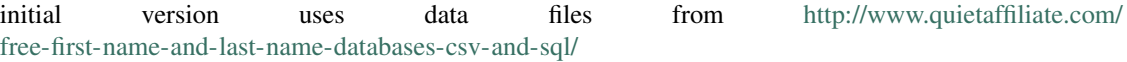

#### **schema\_types**

```
clkhash.randomnames.load_csv_data(resource_name)
     Loads a specified CSV data file and returns the first column as a Python list
```
clkhash.randomnames.**random\_date**(*start*, *end*)

This function will return a random datetime between two datetime objects.

#### Parameters

- **start** datetime of start
- **end** datetime of end

Returns random datetime between start and end

<span id="page-20-4"></span>clkhash.randomnames.**save\_csv**(*data*, *headers*, *file*) Output generated data to file as CSV with header.

#### **Parameters**

- **data** An iterable of tuples containing raw data.
- **schema** Iterable of schema definition dicts
- **file** A writeable stream in which to write the CSV

#### <span id="page-20-3"></span>**schema**

Schema loading and validation.

<span id="page-20-0"></span>**class** clkhash.schema.**GlobalHashingProperties**(*\*\*kwargs*) Bases: [object](https://docs.python.org/3/library/functions.html#object)

Stores global hashing properties.

#### Parameters

- **k** The number of bits of the hash to set per ngram.
- **l** The length of the resulting hash in bits. This is the length after XOR folding.
- **xor** folds The number of XOR folds to perform on the hash.
- **hash\_type** The hashing function to use. Choices are 'doubleHash' and 'blakeHash'.
- **hash\_prevent\_singularity** Ignored unless hash\_type is 'doubleHash'. Prevents bloom filter collisions in certain cases when True.
- **kdf** type The key derivation function to use. Currently, the only permitted value is 'HKDF'.
- **kdf\_hash** The hash function to use in key derivation. The options are 'SHA256' and 'SHA512'.
- **kdf\_info** The info for key derivation. See documentation of HKDFconfig for details.
- **kdf\_salt** The salt for key derivation. See documentation of HKDFconfig for details.
- **kdf\_key\_size** The size of the derived keys in bytes.

#### **classmethod from\_json\_dict**(*properties\_dict*)

Make a GlobalHashingProperties object from a dictionary.

Parameters **properties\_dict** – The dictionary must have a *'type'* key and a *'config'* key. The *'config'* key must map to a dictionary containing a *'kdf '* key, which itself maps to a dictionary. That dictionary must have *'type'*, *'hash'*, *'keySize'*, *'salt'*, and *'type'* keys.

Returns The resulting [GlobalHashingProperties](#page-20-0) object.

<span id="page-20-2"></span>**exception** clkhash.schema.**MasterSchemaError** Bases: [Exception](https://docs.python.org/3/library/exceptions.html#Exception)

Master schema missing? Corrupted? Otherwise surprising? This is the exception for you!

<span id="page-20-1"></span>**class** clkhash.schema.**Schema**(*version*, *hashing\_globals*, *fields*) Bases: [object](https://docs.python.org/3/library/functions.html#object)

Overall schema which describes how to hash plaintext identifiers into clks.

Variables

- <span id="page-21-2"></span>• **version** – Version for the schema. Needed to keep behaviour consistent between clkhash versions for the same schema.
- **hashing\_globals** Configuration affecting hashing of all fields. For example cryptographic salt material, bloom filter length.
- **fields** Information and configuration specific to each field. For example how to validate and tokenize a phone number.

**classmethod from\_json\_dict**(*schema\_dict*, *validate=True*)

Make a Schema object from a dictionary.

#### Parameters

- **schema\_dict** This dictionary must have a *'features'* key specifying the columns of the dataset. It must have a *'version'* key containing the master schema version that this schema conforms to. It must have a *'hash'* key with all the globals.
- **validate** (default True) Raise an exception if the schema does not conform to the master schema.

Returns The resulting [Schema](#page-20-1) object.

**classmethod from\_json\_file**(*schema\_file*, *validate=True*)

Load a Schema object from a json file.

Parameters **schema\_file** – A JSON file containing the schema.

Raises **[SchemaError](#page-21-0)** – When the schema is invalid.

Returns The resulting *[Schema](#page-20-1)* object.

#### <span id="page-21-0"></span>**exception** clkhash.schema.**SchemaError**

Bases: [Exception](https://docs.python.org/3/library/exceptions.html#Exception)

The user-defined schema is invalid.

clkhash.schema.**get\_master\_schema**(*version*)

Loads the master schema of given version as bytes.

**Parameters version** – The version of the master schema whose path we wish to retrieve.

Raises **[SchemaError](#page-21-0)** – When the schema version is unknown. This usually means that either (a) clkhash is out of date, or (b) the schema version listed is incorrect.

Returns Bytes of the schema.

clkhash.schema.**validate\_schema\_dict**(*schema*)

Validate the schema.

This raises iff either the schema or the master schema are invalid. If it's successful, it returns nothing.

Parameters **schema** – The schema to validate, as parsed by *json*.

Raises

- **[SchemaError](#page-21-0)** When the schema is invalid.
- **[MasterSchemaError](#page-20-2)** When the master schema is invalid.

#### <span id="page-21-1"></span>**tokenizer**

Functions to tokenize words (PII)

```
clkhash.tokenizer.get_tokenizer(hash_settings)
     Get tokeniser function from the hash settings.
```
This function takes a FieldHashingProperties object. It returns a function that takes a string and tokenises based on those properties.

clkhash.tokenizer.**tokenize**(*n*, *positional*, *word*, *ignore=None*) Produce *n*-grams of *word*.

Parameters

- **n** Length of *n*-grams.
- **positional** If *True*, then include the index of the substring with the *n*-gram.
- **word** The string to tokenize.
- **ignore** The substring whose occurrences we remove from *word* before tokenization.

Raises **[ValueError](https://docs.python.org/3/library/exceptions.html#ValueError)** – When *n* is negative.

Returns Tuple of n-gram strings.

#### **1.4.2 Testing**

Make sure you have all the required modules before running the tests (modules that are only needed for tests are not included during installation):

\$ pip install -r requirements.txt

Now run the unit tests and print out code coverage with *py.test*:

\$ python -m pytest --cov=clkhash

Note several tests will be skipped by default. To enable the command line tests set the *INCLUDE\_CLI* environment variable. To enable the tests which interact with an entity service set the *TEST\_ENTITY\_SERVICE* environment variable to the target service's address:

```
$ TEST_ENTITY_SERVICE= INCLUDE_CLI= python -m pytest --cov=clkhash
```
### **1.4.3 Type Checking**

clkhash uses static typechecking with mypy. To run the type checker (in Python 3.5 or later):

```
$ pip install mypy
$ mypy clkhash --ignore-missing-imports --strict-optional --no-implicit-optional --
˓→disallow-untyped-calls
```
### **1.5 References**

# CHAPTER 2

External Links

- <span id="page-24-0"></span>• [clkhash on Github](https://github.com/n1analytics/clkhash/)
- [clkhash on PyPi](https://pypi.org/project/clkhash/)

# CHAPTER 3

Indices and tables

- <span id="page-26-0"></span>• genindex
- modindex

### Bibliography

<span id="page-28-1"></span><span id="page-28-0"></span>[Schnell2011] Schnell, R., Bachteler, T., & Reiher, J. (2011). [A Novel Error-Tolerant Anonymous Linking Code.](http://soz-159.uni-duisburg.de/wp-content/uploads/2017/05/downloadwp-grlc-2011-02.pdf)

- <span id="page-28-2"></span>[Schnell2016] Schnell, R., & Borgs, C. (2016). XOR-Folding for hardening Bloom Filter-based Encryptions for Privacy-preserving Record Linkage.
- <span id="page-28-3"></span>[Kroll2015] Kroll, M., & Steinmetzer, S. (2015). Who is 1011011111. . . 1110110010? automated cryptanalysis of bloom filter encryptions of databases with several personal identifiers. In Communications in Computer and Information Science. [https://doi.org/10.1007/978-3-319-27707-3\\_21](https://doi.org/10.1007/978-3-319-27707-3_21)
- <span id="page-28-4"></span>[Kaminsky2011] Kaminsky, A. (2011). [GPU Parallel Statistical and Cube Test Analysis of the SHA-3 Finalist Can](https://www.cs.rit.edu/~ark/parallelcrypto/sha3test01/jce2011.pdf)[didate Hash Functions.](https://www.cs.rit.edu/~ark/parallelcrypto/sha3test01/jce2011.pdf)

## Python Module Index

### <span id="page-30-0"></span>c

clkhash.bloomfilter, [11](#page-14-3) clkhash.clk, [14](#page-17-0) clkhash.key\_derivation, [15](#page-18-0) clkhash.randomnames, [16](#page-19-0) clkhash.schema, [17](#page-20-3) clkhash.tokenizer, [18](#page-21-1)

### Index

### B

blake\_encode\_ngrams() (in module clkhash.bloomfilter), [12](#page-15-1)

BLAKE\_HASH (clkhash.bloomfilter.NgramEncodings attribute), [11](#page-14-4)

### C

check\_is\_bytes() (clkhash.key\_derivation.HKDFconfig static method), [15](#page-18-1) check\_is\_bytes\_or\_none() (clkhash.key\_derivation.HKDFconfig static method), [15](#page-18-1) chunks() (in module clkhash.clk), [14](#page-17-1) clkhash.bloomfilter (module), [11](#page-14-4) clkhash.clk (module), [14](#page-17-1) clkhash.key\_derivation (module), [15](#page-18-1) clkhash.randomnames (module), [16](#page-19-1) clkhash.schema (module), [17](#page-20-4) clkhash.tokenizer (module), [18](#page-21-2) crypto\_bloom\_filter() (in module clkhash.bloomfilter), [12](#page-15-1)

### D

DOUBLE\_HASH (clkhash.bloomfilter.NgramEncodings attribute), [11](#page-14-4) double\_hash\_encode\_ngrams() (in module clkhash.bloomfilter), [13](#page-16-2) double\_hash\_encode\_ngrams\_non\_singular() (in module clkhash.bloomfilter), [13](#page-16-2) DOUBLE\_HASH\_NON\_SINGULAR (clkhash.bloomfilter.NgramEncodings attribute), [11](#page-14-4) F

fold\_xor() (in module clkhash.bloomfilter), [14](#page-17-1) from\_json\_dict() (clkhash.schema.GlobalHashingProperties NameList (class in clkhash.randomnames), [16](#page-19-1) class method), [17](#page-20-4) from\_json\_dict() (clkhash.schema.Schema class method), [18](#page-21-2) N NgramEncodings (class in clkhash.bloomfilter), [11](#page-14-4) R

random\_date() (in module clkhash.randomnames), [16](#page-19-1)

from json file() (clkhash.schema.Schema class method), [18](#page-21-2)

### G

generate clk from csv() (in module clkhash.clk), [14](#page-17-1) generate clks() (in module clkhash.clk), [14](#page-17-1) generate\_key\_lists() (in module clkhash.key\_derivation), [15](#page-18-1) generate\_random\_person() (clkhash.randomnames.NameList method), [16](#page-19-1) generate\_subsets() (clkhash.randomnames.NameList method), [16](#page-19-1) get\_master\_schema() (in module clkhash.schema), [18](#page-21-2) get\_tokenizer() (in module clkhash.tokenizer), [18](#page-21-2) GlobalHashingProperties (class in clkhash.schema), [17](#page-20-4)

### $H$

hash\_and\_serialize\_chunk() (in module clkhash.clk), [14](#page-17-1) hkdf() (in module clkhash.key derivation), [15](#page-18-1) HKDFconfig (class in clkhash.key\_derivation), [15](#page-18-1)

### I

int from bytes() (in module clkhash.bloomfilter), [14](#page-17-1)

### L

load\_csv\_data() (in module clkhash.randomnames), [16](#page-19-1) load\_names() (clkhash.randomnames.NameList method), [16](#page-19-1)

### M

MasterSchemaError, [17](#page-20-4)

**29**

### S

save\_csv() (in module clkhash.randomnames), [16](#page-19-1) Schema (class in clkhash.schema), [17](#page-20-4) SCHEMA (clkhash.randomnames.NameList attribute), [16](#page-19-1) schema\_types (clkhash.randomnames.NameList attribute), [16](#page-19-1) SchemaError, [18](#page-21-2) serialize\_bitarray() (in module clkhash.bloomfilter), [14](#page-17-1) stream\_bloom\_filters() (in module clkhash.bloomfilter), [14](#page-17-1) supported\_hash\_algos (clkhash.key\_derivation.HKDFconfig attribute), [15](#page-18-1)

### T

tokenize() (in module clkhash.tokenizer), [19](#page-22-0)

### V

validate\_schema\_dict() (in module clkhash.schema), [18](#page-21-2)